# **Richmond Rapids Swim Club**

Donation website guide – Chinese version 2021/03/11

#### **RAPIDS 俱乐部募捐网站使用说明**

请通过如下链接登录设在 BC Amateur Sport Fund 网站的 Rapids 募捐专页:

support.bcamateursportfund.org/P0417

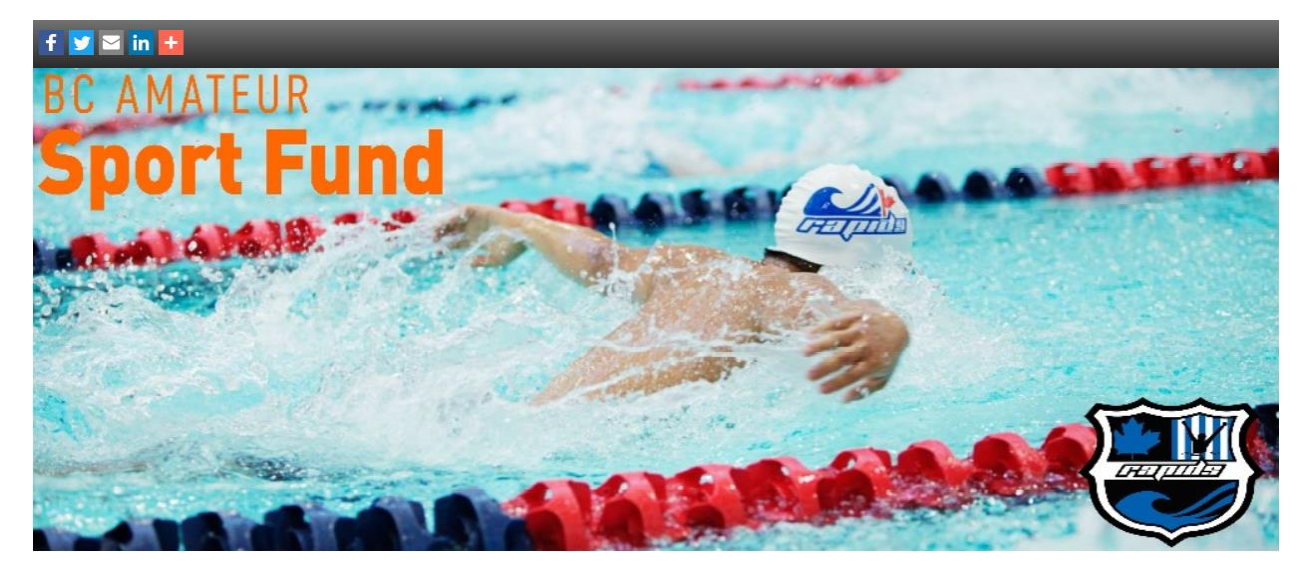

第一步: 选择善款金额

#### **Donation Amount**

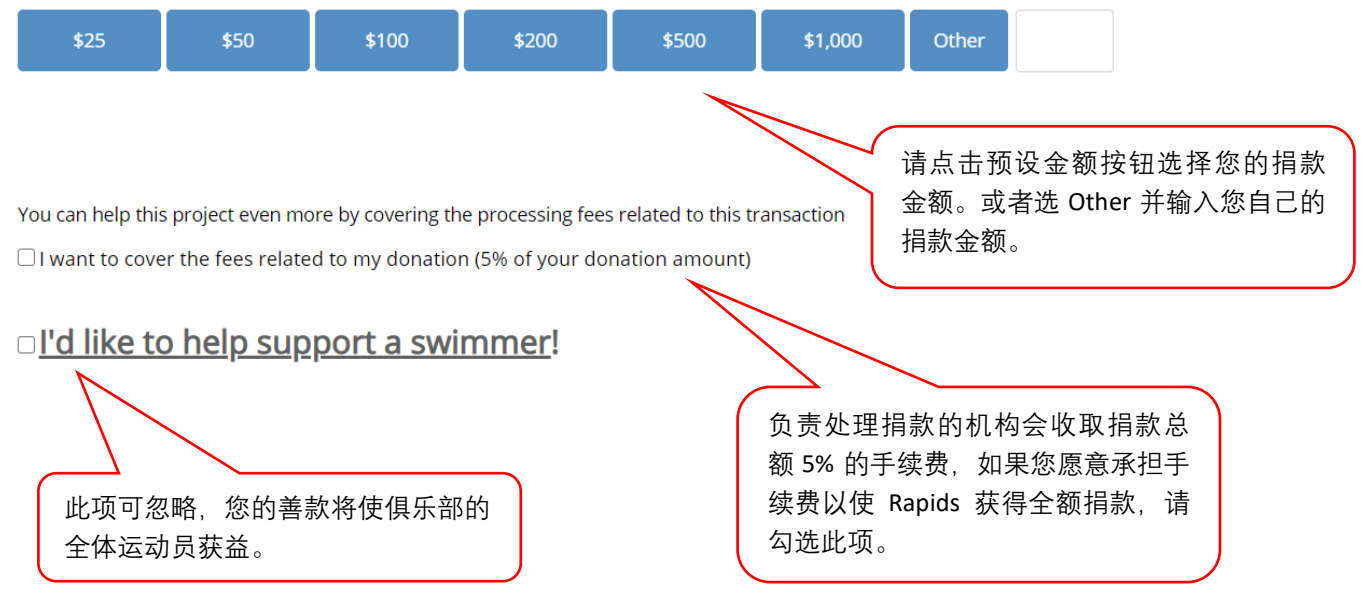

### 第二步:输入您的个人信息

#### **Contact Information**

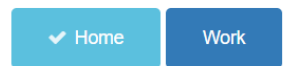

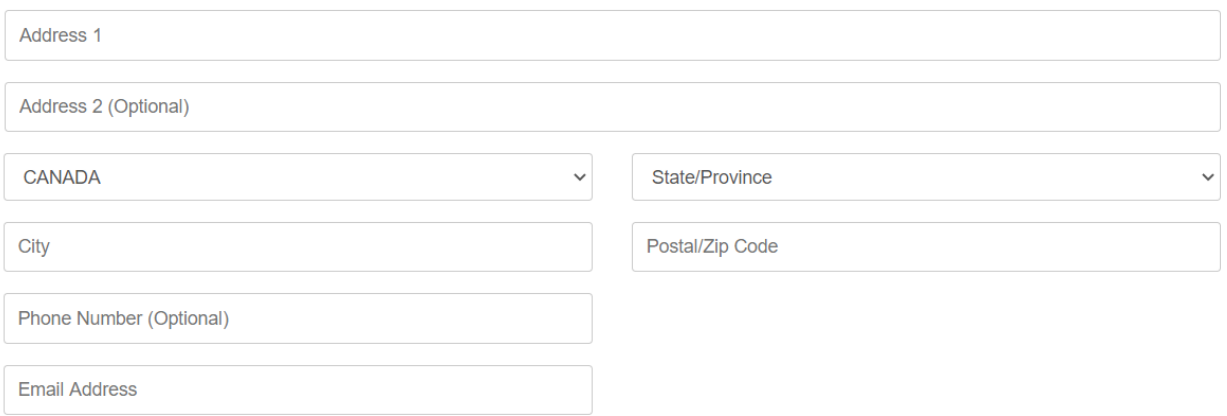

You are making a donation to the Fund in support of this project - we keep your information private and confidential and cannot share it with anyone, including the Rapids, without your consent.

O Please share my information with the Rapids so they can acknowledge my gift

勾选此项,以便您的捐款信息会被发送给俱乐部。

#### 第三步:阅读抵税收据说明并确认

#### **Tax Receipt Statement**

\* I represent and warrant that I am voluntarily and unconditionally giving this gift to the BC Amateur Sport Fund (BCASF), the BC chapter of the Canadian Council of Provincial & Territorial Sport Federations Inc. (CCPTSF) to benefit the development of amateur sport in Canada on a nation-wide basis. I understand that the BCASF can direct my donation to an amateur sport cause of its choice, however my preference is that my gift be used to support the project selected above. Consistent with Canada Revenue Agency's interpretations of "qualifying donations", I confirm that no material benefit will accrue to me or related parties as a result of this donation and that this gift does not or will not reduce any obligation, directly or indirectly, that I or related parties have for "non qualifying" expenses such as membership dues, training, or program registration fees, travel costs or other like expenses that I or related parties would normally be required to pay. I also understand that civil penalties can be imposed against me for the misrepresentations of tax matters. Based on these facts, I understand that an official receipt for tax purposes will be issued in respect of this gift.

 $\Box$  Yes

选

请勾选此项,以表示您已经阅读并知晓有关抵税收据的说明。

第四步: 填写信用卡信息并提交

### **Payment Information**

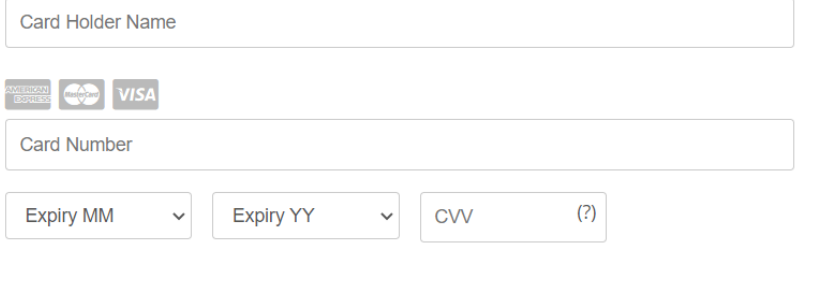

**Next** 

## **Confirm your payment information**

Ensure that your information is correct. If your payment information is correct, please click the "Complete Payment" button to submit for credit card approval.

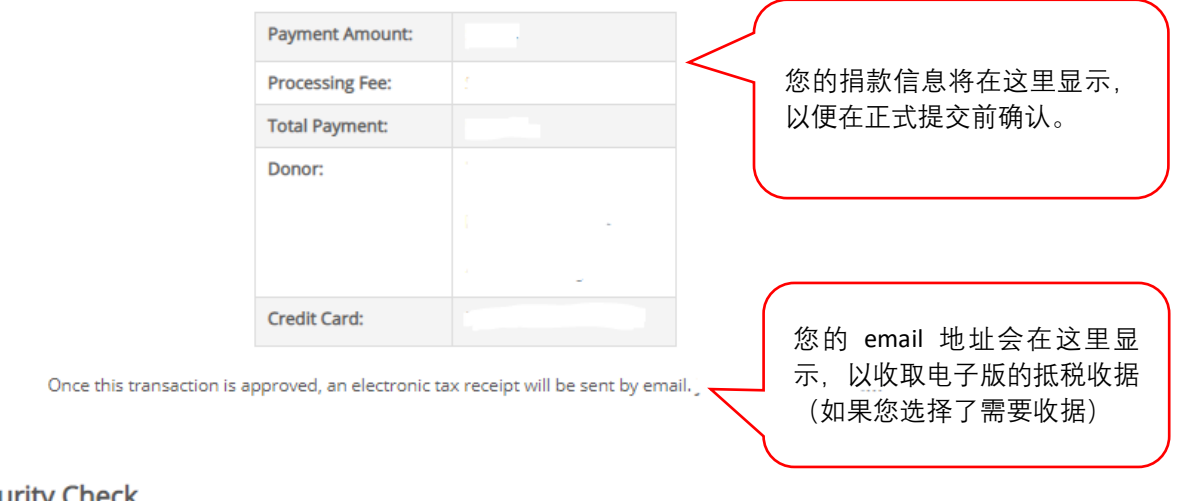

#### **Security Check**

We have implemented an extra step in order to prevent Credit Card fraud. Unfortunately, some people use automated programs to test whether fraudulently obtained credit cards are valid. To counteract this practice we ask that you answer the question below.

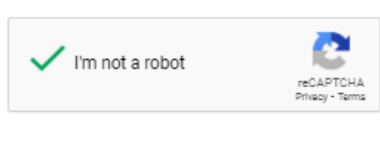

Cancel

**Complete Payment** 

捐款成功后,如果您选择需要抵税收据,您会收到一封主题为: BC Amateur Sport Fund Official Tax Receipt 的电子邮件, 附有您的捐款信息和正式的抵税收据。

收据样本如下:

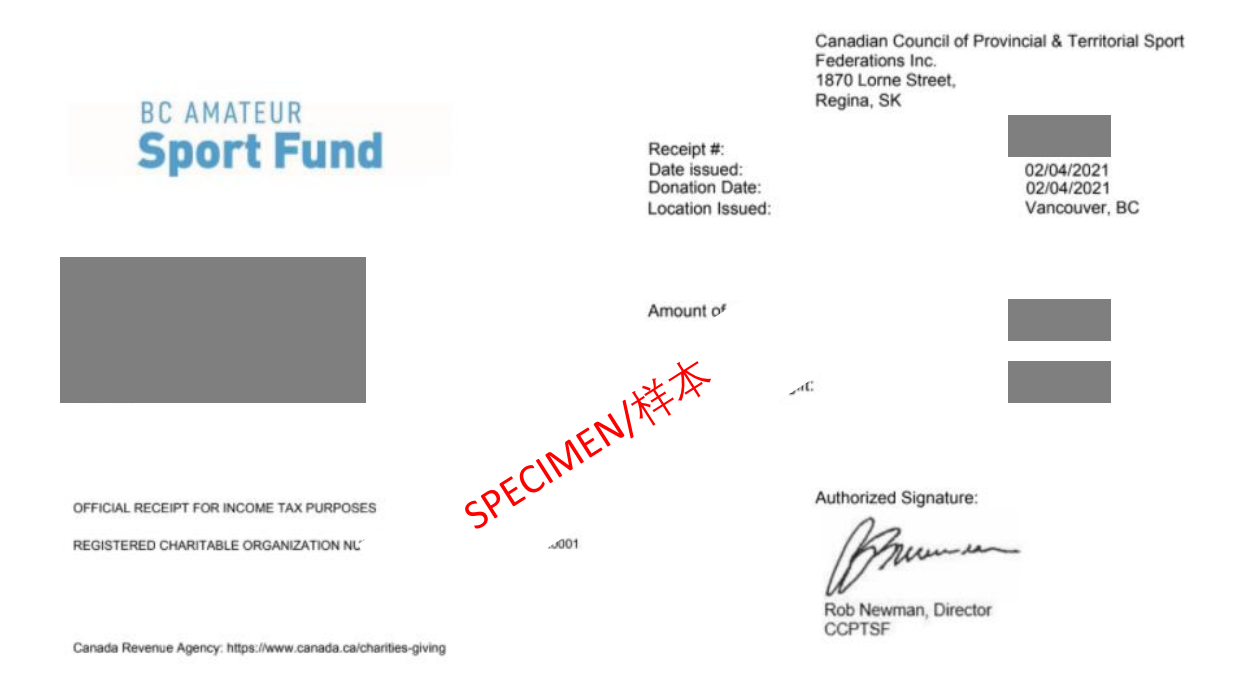

感谢您对 Richmond Rapids Swim Club 的大力支持! 您的每一分善款都将善用于俱乐部的各项训练活动。

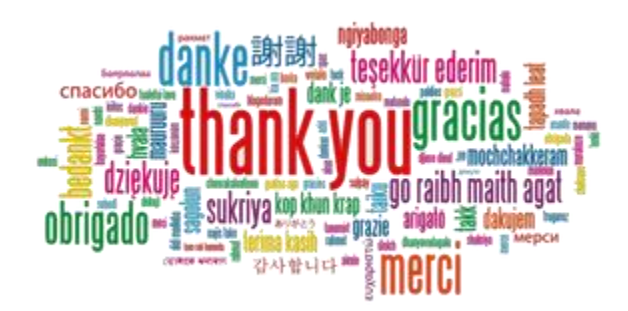

第 4 页